## Package 'scShapes'

October 2, 2023

<span id="page-0-0"></span>Type Package

Title A Statistical Framework for Modeling and Identifying Differential Distributions in Single-cell RNA-sequencing Data

#### Version 1.6.0

Description We present a novel statistical framework for identifying differential distributions in single-cell RNA-sequencing (scRNA-seq) data between treatment conditions by modeling gene expression read counts using generalized linear models (GLMs). We model each gene independently under each treatment condition using error distributions Poisson (P), Negative Binomial (NB), Zero-inflated Poisson (ZIP) and Zero-inflated Negative Binomial (ZINB) with log link function and model based normalization for differences in sequencing depth. Since all four distributions considered in our framework belong to the same family of distributions, we first perform a Kolmogorov-Smirnov (KS) test to select genes belonging to the family of ZINB distributions. Genes passing the KS test will be then modeled using GLMs. Model selection is done by calculating the Bayesian Information Criterion (BIC) and likelihood ratio test (LRT) statistic.

NeedsCompilation yes

Imports Matrix, stats, methods, pscl, VGAM, dgof, BiocParallel, MASS, emdbook, magrittr, utils

License GPL-3

Encoding UTF-8

RoxygenNote 7.1.1

URL <https://github.com/Malindrie/scShapes>

BugReports <https://github.com/Malindrie/scShapes/issues>

**Suggests** knitr, rmarkdown, test that  $(>= 3.0.0)$ 

VignetteBuilder knitr

Config/testthat/edition 3

biocViews RNASeq, SingleCell, MultipleComparison, GeneExpression

<span id="page-1-0"></span>2 change\_shape

Depends  $R$  ( $>= 4.1$ )

git\_url https://git.bioconductor.org/packages/scShapes

git\_branch RELEASE\_3\_17

git\_last\_commit ef47e5d

git\_last\_commit\_date 2023-04-25

Date/Publication 2023-10-01

Author Malindrie Dharmaratne [cre, aut] (<<https://orcid.org/0000-0002-1694-6496>>)

Maintainer Malindrie Dharmaratne <malindrie@gmail.com>

### R topics documented:

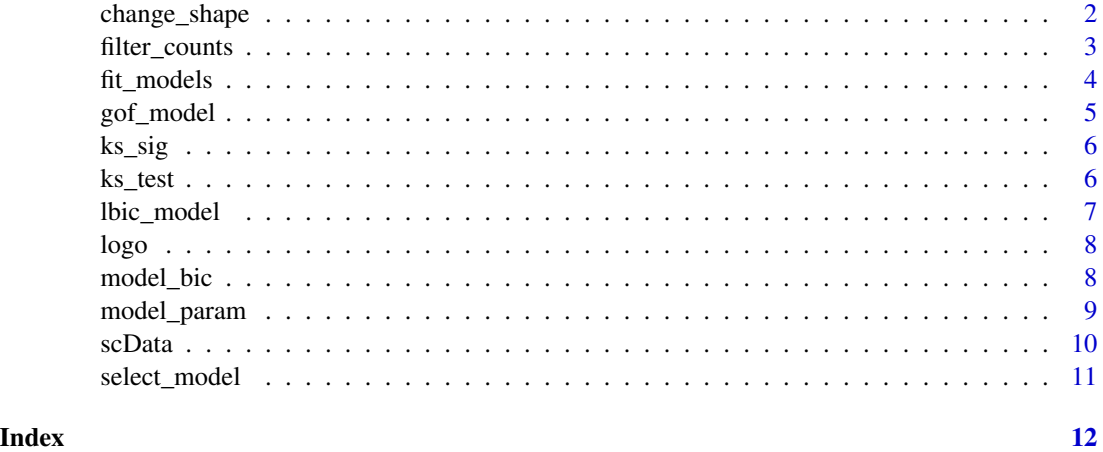

change\_shape *change\_shape*

#### Description

This function returns a list of genes changing shape between conditions and the list of genes changing distribution from a unimodal to distribution to a zero-inflated distribution

#### Usage

```
change_shape(shapes_genes)
```
#### Arguments

shapes\_genes A dataframe consisting of distributions followed by each gene passing the KS test. Where rows are genes and each column the treatment condition.

#### <span id="page-2-0"></span>filter\_counts 3

#### Value

A list of two lists with genes changing distribution shape between conditions. The list "All" contains all the genes changing distribution. The list "Uni2ZI" contains the genes changing distribution form a unimodal distribution in one condition to a zero-inflated distribution in another condition.

filter\_counts *filter\_counts*

#### Description

This function is used to preprocess matrix of read counts to only keep genes with a certain number of nonzero entries.

#### Usage

filter\_counts(counts, perc.zero =  $0.1$ )

#### Arguments

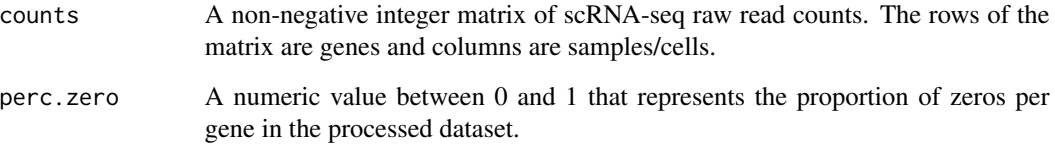

#### Value

An object of class [Matrix](#page-0-0) with genes removed if they have more than perc.zero zeros.

#### Examples

```
# load toy example data
```
data(scData)

# apply the filter\_counts function to filter out genes if they have # more than 10% zero

```
scData_filt <- filter_counts(scData$counts, perc.zero = 0.1)
```
<span id="page-3-0"></span>fit\_models *fit\_models*

#### Description

This function is used to fit genes with GLM

#### Usage

```
fit_models(counts, cexpr, lib.size, formula = NULL, model = NULL, BPPARAM)
```
#### Arguments

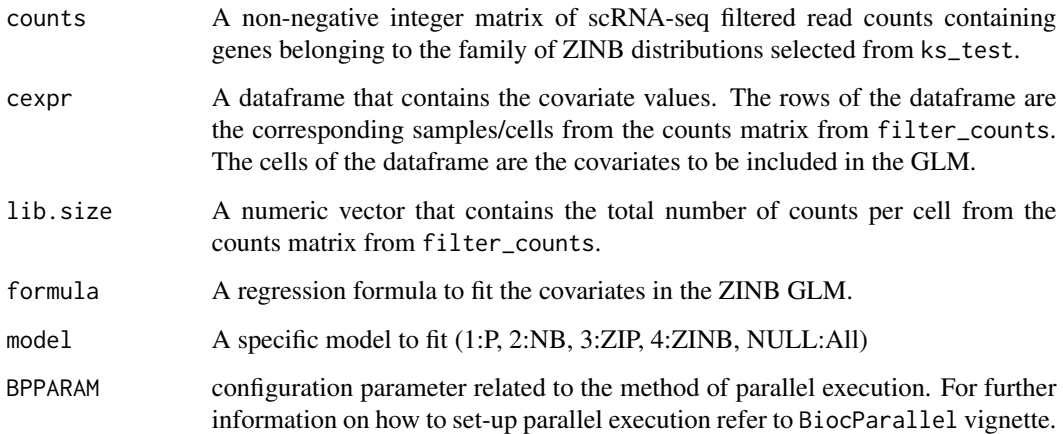

#### Value

A list of models fitted by 'glm'

#### Examples

```
data(scData)
```

```
# apply the fit_models function to subset genes belonging to the
# family of ZINB distributions, selceted from ks_test function.
```

```
library(BiocParallel)
scData_models <- fit_models(counts=scData$counts, cexpr=scData$covariates,
lib.size=scData$lib_size, BPPARAM=bpparam())
```
<span id="page-4-0"></span>

#### Description

This function is used to perform the likelihood ratio test on the models chosen based on the BIC values from best\_model to check for model adequacy.

#### Usage

gof\_model(lbic, cexpr, lib.size, formula = NULL, BPPARAM)

#### Arguments

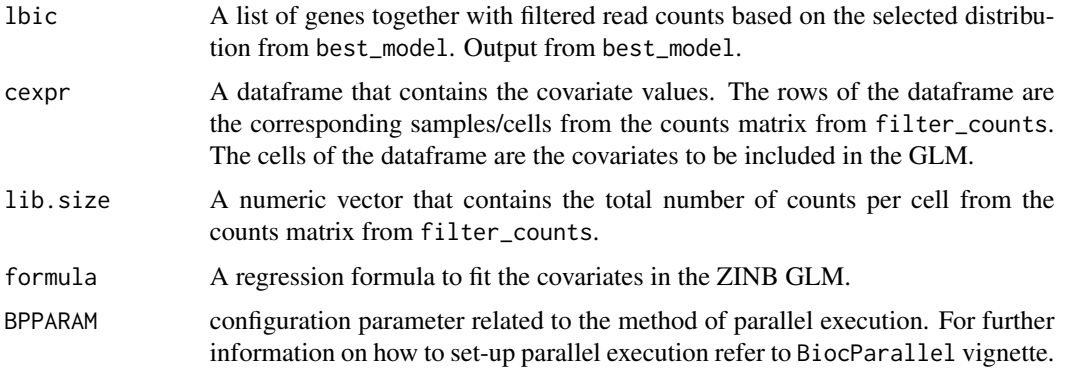

#### Value

A list of genes with the p-values from performing the GOF tests.

#### Examples

data(scData)

# apply the gof\_model function to perform the likelihood ratio # test on the models selected by using the lbic\_model function

```
library(BiocParallel)
scData_models <- fit_models(counts=scData$counts, cexpr=scData$covariates, lib.size=scData$lib_size,
BPPARAM=bpparam())
scData_bicvals <- model_bic(scData_models)
scData_least.bic <- lbic_model(scData_bicvals, scData$counts)
```

```
scData_gof <- gof_model(scData_least.bic, cexpr=scData$covariates, lib.size=scData$lib_size,
BPPARAM=bpparam())
```
<span id="page-5-0"></span>ks\_sig *ks\_sig*

#### Description

This function is used to select genes significant from the ks\_test.

#### Usage

```
ks_sig(ks.pval.unadj)
```
#### Arguments

ks.pval.unadj The output from ks\_test which is a list of p-values from the KS test with gene names.

#### Value

List object containing the significant gene indices from the KS test, their adjusted p-values

#### Examples

```
data(scData)
```

```
# apply the ks_test function to subset genes belonging to the
# family of ZINB distributions.
library(BiocParallel)
scData_KS <- ks_test(counts=scData$counts, cexpr=scData$covariates, lib.size=scData$lib_size, BPPARAM=bpparam())
# apply the ks_sig function to select genes significant from
# the Kolmogorov Smirnov test.
scData_KS_sig <- ks_sig(scData_KS)
```
ks\_test *ks\_test*

#### Description

This function is used to perform Kolmogorv-Smirnov test on the filtered sparse counts matrix from filter\_counts to select genes belonging to the family of ZINB distributions

#### Usage

```
ks_test(counts, cexpr, lib.size, formula = NULL, BPPARAM)
```
#### <span id="page-6-0"></span>lbic\_model 7

#### Arguments

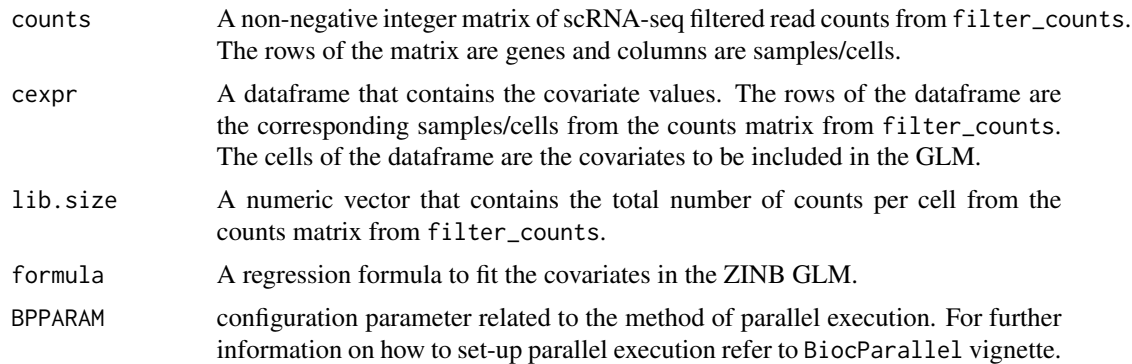

#### Value

List object containing the p-values from the KS test.

#### Examples

```
#' # load toy example data
data(scData)
# apply the ks_test function to subset genes belonging to the
# family of ZINB distributions.
library(BiocParallel)
scData_KS <- ks_test(counts=scData$counts, cexpr=scData$covariates, lib.size=scData$lib_size, BPPARAM=bpparam())
```
lbic\_model *lbic\_model*

#### Description

This function is used to select the best fit model for each gene based on the least BIC value

#### Usage

```
lbic_model(bic.value, counts)
```
#### Arguments

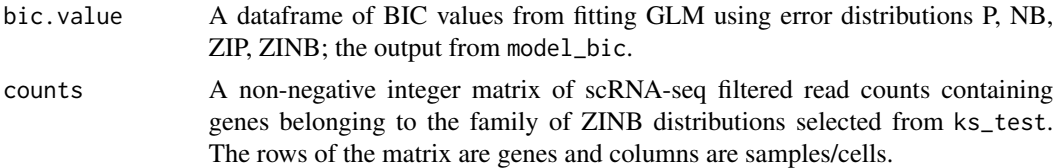

#### <span id="page-7-0"></span>Value

A list of genes chosen to be following one of the 4 distributions P, NB, ZIP, ZINB based on the least BIC value and the corresponding subset of counts from filter\_counts

#### Examples

```
data(scData)
```

```
# apply the lbic_model function to select the model with the least
# BIC value on the matrix of BIC values obtained after running
# model_bic function.
library(BiocParallel)
scData_models <- fit_models(counts=scData$counts, cexpr=scData$covariates, lib.size=scData$lib_size,
BPPARAM=bpparam())
scData_bicvals <- model_bic(scData_models)
scData_least.bic <- lbic_model(scData_bicvals, scData$counts)
```
logo *A Statistical Framework for Modeling and Identifying Differential Distributions in Single-cell RNA-sequencing Data*

#### Description

A Statistical Framework for Modeling and Identifying Differential Distributions in Single-cell RNA-sequencing Data

#### Usage

logo()

#### Value

... Reports the logo of the package:scShapes.

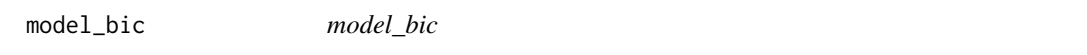

#### Description

This function is used to calculate the Bayesian information criterion of the models fitted in fit\_models.

#### Usage

model\_bic(fit\_list)

#### <span id="page-8-0"></span>model\_param 9

#### Arguments

fit\_list A list of models fitted from fit\_models

#### Value

A dataframe containing the BIC values for each distribution type (P, NB, ZIP, ZINB).

#### Examples

```
data(scData)
```
# apply the model\_bic function to calculate the BIC values on the models # obtained after running fit\_models function.

```
library(BiocParallel)
scData_models <- fit_models(counts=scData$counts, cexpr=scData$covariates, lib.size=scData$lib_size,
BPPARAM=bpparam())
```
scData\_bicvals <- model\_bic(scData\_models)

model\_param *model\_param*

#### Description

This function returns model parameters based on the best fit distribution as selected by distr\_fit and models fitted by fit\_models

#### Usage

model\_param(fit.model, gof.res, model = NULL)

#### Arguments

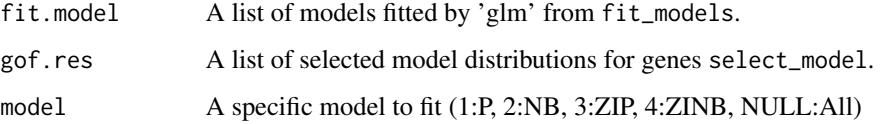

#### Value

A list of model parameters estimated. Estimated model parameters include mean (for all 4 models), theta (over-dispersion parameter for NB & ZINB models), pi (zero-inflation parameter for ZIP & ZINB models).

10 scData

#### Examples

data(scData)

```
# apply the model_param function to extract the parameters of the best fit
# model obtained by running the select_model function
library(BiocParallel)
scData_models <- fit_models(counts=scData$counts, cexpr=scData$covariates, lib.size=scData$lib_size,
BPPARAM=bpparam())
scData_bicvals <- model_bic(scData_models)
scData_least.bic <- lbic_model(scData_bicvals, scData$counts)
scData_gof <- gof_model(scData_least.bic, cexpr=scData$covariates, lib.size=scData$lib_size,
BPPARAM=bpparam())
scData_fit <- select_model(scData_gof)
scData_params <- model_param(scData_models, scData_fit, model=NULL)
```
scData *Sample data for analysis*

#### **Description**

Toy example data list of scRNA-seq counts, information on covariates, and library sizes for randomly generated 20 genes to illustrate how to use the functions of the package scShapes

#### Usage

data(scData)

#### Format

A list of three lists labeled 'counts', 'covariates', 'lib\_size'. 'counts' an RNA-seq counts matrix of 20 genes and 500 cells; 'covariates' a dataframe of covariates corresponding to the RNA-seq counts where rows are cells of the counts matrix; 'lib\_size' a numeric vector of library sizes corresponding to the columns of the RNA-seq counts matrix.

#### Value

An RData object

#### Examples

# load toy example data

data(scData)

<span id="page-9-0"></span>

<span id="page-10-0"></span>select\_model *select\_model*

#### Description

This function is used to select the distribution of best fit for scRNA-seq count data

#### Usage

```
select_model(lrt.value)
```
#### Arguments

lrt.value A list of genes with the p-values from performing the GOF tests from gof\_model

#### Value

A list of selected model distributions for genes scShapes selects.

#### Examples

data(scData)

```
# apply the select_model function to the best fit model from the results of
# the gof_model function
```

```
library(BiocParallel)
scData_models <- fit_models(counts=scData$counts, cexpr=scData$covariates,
                            lib.size=scData$lib_size, BPPARAM=bpparam())
scData_bicvals <- model_bic(scData_models)
scData_least.bic <- lbic_model(scData_bicvals, scData$counts)
scData_gof <- gof_model(scData_least.bic, cexpr=scData$covariates, lib.size=scData$lib_size,
BPPARAM=bpparam())
```
scData\_fit <- select\_model(scData\_gof)

# <span id="page-11-0"></span>Index

change\_shape, [2](#page-1-0) filter\_counts, [3](#page-2-0) fit\_models, [4](#page-3-0) gof\_model, [5](#page-4-0) ks\_sig, [6](#page-5-0) ks\_test, [6](#page-5-0) lbic\_model, [7](#page-6-0) logo, [8](#page-7-0) Matrix, *[3](#page-2-0)* model\_bic, [8](#page-7-0) model\_param, [9](#page-8-0) scData, [10](#page-9-0) select\_model, [11](#page-10-0)